**VIOREL STOIAN** 

# **INTEROGĂRI COMPLEXE CU SQL ORACLE**

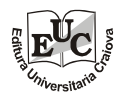

**EDITURA UNIVERSITARIA Craiova, 2017** 

Referenţi ştiinţifici: Conf. univ. dr. ing. AUGUSTIN IONESCU Prof. univ. dr. ing. LIANA STĂNESCU

Copyright © 2016 Universitaria Toate drepturile sunt rezervate Editurii Universitaria

# **Descrierea CIP a Bibliotecii Naţionale a României STOIAN, VIOREL**

*Interogări complexe cu SQL Oracle* / Viorel Stoian. - Craiova : Universitaria, 2017 Bibliogr. ISBN 978-606-14-1091-0

004.43 SQL

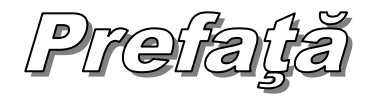

Cartea "*Interogări complexe cu SQL Oracle"*este rezultatul experienţei mai multor ani de activitate specifică la disciplina *Baze de date* cu studenţi ai Facultăţii de Automatică, Calculatoare și Electronică din Craiova. Sedințele de curs, de proiect sau aplicaţiile practice în laborator ofereau excelente ocazii de pătrundere în tainele acestui interesant domeniu. De aici decurge caracterul de manual al lucrării.

Lucrarea porneşte de la premisa că o bază de date a fost deja proiectată pe baza unui scenariu sau a unui set de specificatii, parcurgându-se toate etapele specifice: analiza atentă a cerintelor, stabilirea modelelor conceptual, logic și fizic, efectuarea normalizării. Procesul este finalizat cu un set de tabele cărora li s-a stabilit structura relatională. Pe măsură ce parcurge capitolele, cititorul se familiarizează rând pe rând cu implementarea setului de tabele în baza de date, cu modificarea structurii acestora, cu popularea cu date sau cu eliminarea lor, dacă este necesar. Apoi, după mai multe exemple și aplicații, va ști să modifice datele din tabele, să le șteargă când este cazul si să interogheze baza de date pentru extragerea informațiilor dorite.

Instrumentul ideal pentru efectuarea acestor acțiuni este limbajul SQL (Structured Query Language) care este un limbaj standard, structurat şi universal pentru interogarea bazelor de date, recunoscut de organisme importante pe plan mondial precum ANSI (American National Standards Institute) şi ISO (International Standards Organization). Deşi este un limbaj simplu, cu un număr relativ mic de instructuni, este foarte puternic și permite efectuarea unor operații complexe cu bazele de date, devenind util atât pentru proiectanții și dezvoltatorii de aplicaţii cât şi pentru utilizatorii obişnuiţi.

 SQL stă la baza tuturor Sistemelor de Gestiune a Bazelor de Date Relaţionale (SGBDR). Trebuie precizat faptul că majoritatea companiilor de software care au dezvoltat SGBD-uri (Oracle, Microsoft etc.) au utilizat varianta SQL standard (numit şi ANSI SQL) căreia i-au adăugat diverse extensii în scopul îmbunătăţirii performanţelor programării şi simplificării unor operaţii specifice.

Cei interesaţi vor găsi în paginile lucrării de faţă o multitudine de exemple de interogări bazate pe limbajul SQL - varianta Oracle care îşi propun să scoată în evidenţă bogăţia şi diversitatea aspectelor dialogului dintre o bază de date şi utilizatorii acesteia.

Autorul

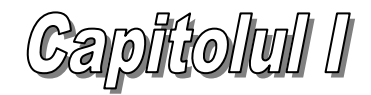

# **Introducere**

#### **1.1. Noţiuni fundamentale despre bazele de date relaţionale**

Printr-o **bază de date** întelegem o colectie de date stocate si accesate într-un mod organizat în aşa fel încât să prezinte avantaje pentru utilizator.

Aparitia bazelor de date în acceptiunea acestei definiții a fost cauzată de necesitatea obtinerii de informatii utile dintr-o cantitate imensă de date și de o mare diversitate, informatii referitoare la unele macro-sisteme cum ar fi organizatiile foarte mari (exemplu: stocarea datelor referitoare la structura organizaţională şi funcționarea corporațiilor) sau referitoare la procese naturale complexe (exemplu: stocarea datelor pe o perioadă lungă de timp şi de pe o arie extinsă a parametrilor specifici din domeniul meteorologiei şi hidrologiei) etc.

Datorită faptului că o bază de date se referă la structura și functionarea unui anumit sistem putem afirma că aceasta creează un *model* informational al acelui sistem. În timp au evoluat mai multe tipuri de modele ale bazelor de date, principale fiind următoarele:

- Modelul *ierarhic*. Datele sunt stocate în structuri de tip arbore.
- Modelul *reţea*. Datele sunt stocate sub formă de înregistrări cu legături multiple şi complexe între ele. Este o extindere a celui ierarhic.
- Modelul *relaţional*. Reprezintă cea mai simplă structură pe care o poate avea o bază de date. Datele sunt organizate în tabele formate din linii şi coloane.
- Modelul *relaţional orientat pe obiect*. Este introdus conceptul de *obiect*.
- Integrează principiile programării orientate pe obiect cu cele ale bazelor de date.

În prezent, cel mai utilizat dintre acestea este modelul relaţional datorită simplităţii sale, dar şi fundamentării matematice riguroase. Acest model a fost propus în iunie 1970 de către Edgar F. Codd în lucrarea sa intitulată "*A Relational Model of Data for Large Shared Data Banks* [5], iar în 1985 acelaşi autor a publicat un set de 13 reguli în raport cu care o baza de date poate fi considerată relatională [6]. Tinând cont de caracteristicile bazelor de date relationale, marile companii si corporatii de software au creat sisteme de administrare a acestor structuri de date numite SGBDR (Sisteme de Gestiune a Bazelor de Date Relaţionale) sau RDBMS (Relational Data Base Management System) care încearcă să implementeze în totalitate aceste reguli pentru creşterea performanţei în interacţiunea utilizatorului cu baza de date. Iată, pe scurt, aceste reguli [6], [9],[11]:

R1. *Regula reprezentării logice a datelor*

 Într-o bază de date relaţională toate datele sunt reprezentate la nivel logic întrun singur mod şi anume sub formă de valori atomice în tabele. Valoarea stocată la intersecţia dintre un rând şi o coloană ale unui tabel trebuie să fie atomică, adică să nu mai poată fi descompusă din punct de vedere logic.

R2. *Regula accesului la date*

Toate datele individuale din tabele trebuie să fie accesibile prin furnizarea numelui tabelului, numelui coloanei şi valorii cheii primare.

R3. *Regula reprezentării valorilor necunoscute*

Un sistem relational trebuie să permită declararea și manipularea sistematică a valorilor Null cu semnificaţia unor valori necunoscute, absente sau inaplicabile.

#### R4. *Regula dicţionarului de date*

Descrierea bazei de date (informaţiile despre obiectele din baza de datedicţionarul de date) trebuie să fie reprezentată la nivel logic tot sub formă de tabele, astfel încât asupra acesteia să se poată aplica aceleaşi operaţii ca şi asupra datelor propriu-zise.

R5. *Regula limbajului de acces*

Într-un model relaţional trebuie să existe cel puţin un limbaj de accesare a datelor, care să asigure următoarele operaţii: definirea tabelelor de bază şi a tabelelor virtuale (vederilor), manipularea şi interogarea datelor (atât interactiv cât şi prin program), definirea restricţiilor de integritate, autorizarea accesului la date, delimitarea tranzactiilor.

Limbajul care s-a impus pentru realizarea interacţiunii dintre utilizator şi baza de date este limbajul SQL (Structured Query Language) care va fi prezentat în capitolele următoare.

#### R6. *Regula de actualizare a tabelelor virtuale (vederilor)*

 Un SGBD trebuie să poată determina dacă o vedere poate fi actualizată sau nu. Deoarece tabelele virtuale sunt obţinute pe baza tabelelor din baza de date actualizarea acestora presupune propagarea actualizării la tabelele din care provin. Nu întotdeauna această propagare este unică. Un SGBDR trebuie să dispună de un set de reguli care să stabilească dacă o coloană a unei vederi poate sau nu să fie actualizată.

R7. *Regula manipulării datelor*

Un sistem relaţional trebuie să ofere posibilitatea procesării tabelelor (de bază sau virtuale) nu numai în operaţiile de interogare a datelor cât şi în cele de inserare, actualizare şi ştergere.

R8. *Regula independenţei fizice a datelor*

Programele de aplicație nu trebuie să depindă de modul de stocare și accesare fizică a datelor.

#### R9. *Regula independenţei logice a datelor*

Programele de aplicație nu trebuie să fie afectate de nici o restructurare logică a tabelelor bazei de date care conservă datele.

R10. *Regula independenţei datelor din punctul de vedere al integrităţii*

Regulile de integritate a bazei de date trebuie să fie definite în limbajul utilizat de sistem pentru definirea datelor şi nu în cadrul aplicaţiilor individuale: în plus, aceste reguli de integritate trebuie stocate în dicţionarul de date.

R11. *Regula independenţei datelor din punctul de vedere al distribuirii*

Programele de aplicație nu trebuie să fie afectate de distribuirea pe mai multe calculatoare a bazei de date.

R12. *Regula privind prelucrarea datelor de către un limbaj de nivel inferior*

Orice limbaj nerelaţional folosit pentru accesarea datelor trebuie să respecte aceleaşi condiţii de integritate ca şi limbajul relaţional de acces.

R0. *Regula de bază*

Un SGBD relational trebuie să fie capabil să gestioneze o bază de date exclusiv pe baza caracteristicilor sale relaţionale.

Această regulă are rolul de a rezuma concluziile desprinse din celelalte reguli.

Regulile de mai sus sunt grupate în 5 categorii şi anume: reguli de bază (R0 şi R12), reguli structurale (R1 şi R6), reguli privind integritatea datelor (R3 şi R10), reguli privind manipularea datelor (R2, R4, R5 și R7), reguli privind independența datelor (R8, R9 şi R11).

O bază de date care respectă în totalitate cele 13 reguli ale lui Codd se numeşte bază de date relaţională ideală, iar SGBDul care o administrează, un SGBDR ideal.

Un astfel de sistem ar trebui să realizeze următoarele functiuni: stocarea datelor, definirea structurilor de date, manipularea datelor, interogarea (extragerea şi prelucrarea) datelor, asigurarea securităţii datelor, asigurarea integrităţii datelor, accesul concurent la date cu păstrarea consistenţei acestora, asigurarea unui mecanism de recuperare a datelor, asigurarea unui mecanism de indexare care să permită accesul rapid la date.

În această lucrare vom discuta despre limbajul SQL (Structured Query Language) care este un limbaj cu ajutorul căruia interacţionam cu o bază de date.

În capitolele următoare vom prezenta diferite exemple și aplicații care să scoată în evidenţă capabilităţile sale. Interacţiunea despre care aminteam mai sus se referă la crearea de structuri specifice bazelor de date, introducerea de date în baza de date, ştergerea datelor, modificarea lor, vizualizarea datelor în vederea utilizării lor în diferite scopuri, dar şi multe alte operaţii.

Cele afirmate mai sus impun trecerea în revistă a câtorva noțiuni elementare, fundamentale despre aceste structuri. Ne vom referi la bazele de date relaţionale fiindcă acest model este folosit pe scară largă în momentul actual.

 O bază de date relaţională este o bază de date în care datele sunt organizate logic în structuri bidimensionale de date, asemănătoare tabelelor, formate din linii şi coloane care constituie elementele de stocare folosite [16].

Observație: nu trebuie facută confuzia între noțiuni precum baza de date propriu-zisă, date, sisteme de gestiune a bazelor de date. Baza de date propriu-zisă este doar ansamblul de "recipiente" în care sunt depozitate datele. Aceste recipiente

sunt, din punct de vedere logic, tabele sau, din punct de vedere fizic, fişiere. De cele mai multe ori, printr-o bază de date înțelegem o bază de date propriu-zisă populată cu date. SGBD-ul este un program software ce ne permite implementarea bazei de date pe sistemul de calcul şi, ulterior, interacţiunea cu aceasta [14].

O bază de date este proiectată stabilindu-se un set de tabele cu relaţii între ele ţinând cont de câteva principii: să fie stocate toate datele ce ne interesează, să fie evitată redundanța datelor, să nu existe ambiguitate în identificarea obiectelor bazei de date, să fie asigurată persistenţa datelor, simplitatea stocării şi manipulării acestora, să fie asigurată independența datelor (separarea aspectelor logice de cele fizice) [1], [2], [3], [12].

Există mai multe metode de proiectare a BD relaţionale, dar niciuna nu s-a impus cu desăvârşire până în prezent. Fiecare dintre ele însă se bazează pe consideraţii practice referitoare la sistemele modelate, consideraţii care stau la baza activităţilor de procesare a datelor şi anume: scenariu, set de specificaţii, protocoale de functionare a sistemului, modul cum sunt folosite datele, modul de gestionare a acestora etc [6], [7], [9].

Proiectarea bazelor de date cuprinde 4 etape principale [3], [10], [11]:

- Analiza scenariului/setului de specificaţii impuse/protocoalelor de funcţionare a sistemului/caietului de sarcini etc., discuții cu beneficiarul, ajustări, adaptări.
- Realizarea schemei conceptuale a bazei de date sau a schemei entitate-legatură (ERD–Entity Relationship Diagram). Sunt stabilite următoarele elemente: entitaţile (obiecte de interes din sistem pentru care trebuie să existe date înregistrate), relaţiile/legăturile (asocieri nedirecţionate între 2 entităţi), cardinalităţile relaţiilor (numarul de instanţe din fiecare entitate care poate participa la relaţie) şi atributele (caracteristici ale entităţilor sau ale unor relaţii).
- Realizarea modelului logic al bazei de date (schemei logice a bazei de date). Aici se realizează: prelucrarea sau eliminarea relaţiilor non-conforme, transformarea entităţilor în tabele, a relaţiilor în chei straine şi a atributelor în coloane.
- Realizarea proiectului fizic al bazei de date (schemei fizice a bazei de date) Structurile logice sub formă de tabele se regăsesc fizic în fişiere organizate în memoria sistemului de calcul.

Structurile de date folosite sunt:

- *tabelul* = structura de bază, bidimensională pentru stocarea datelor. În literatura de specialitate se mai întâlneşte şi denumirea de *relaţie*. Un tabel conţine datele referitoare strict la o entitate.
- *atribute* = numele *coloanelor* tabelelor
- *aritatea relaţiei* = numărul de coloane ale tabelului
- *domeniu* = mulţimea în care un atribut poate lua valori
- *înregistrări* = *liniile*, *rândurile* tabelului. Este întâlnită şi denumirea de *tupluri*. În locattii sau câmpuri se găsesc valorile înregistrărilor pentru anumite atribute.
- *câmpuri, locaţii* = se găsesc la intersecţiile coloanelor cu liniile. Acestea ar trebui să conțină informație *atomică*, ce nu mai poate fi divizată. Atunci când o valoare dintr-o locaţie e necunoscută sau neaplicabilă, în acea locaţie se va înregistra o valoare conventională, specială în bazele de date, denumită NULL.

Câteva considerații:

- Numele tabelelor trebuie să fie unice în cadrul schemei unui utilizator.
- De asemenea, numele coloanelor trebuie sa fie unice în cadrul unui tabel.
- Ordinea în care se găsesc dispuse coloanele într-un tabel nu are relevanţă.
- De asemenea, nu are relevantă ordinea în care sunt returnate înregistrările.
- Într-un tabel poate exista o coloană sau un set de coloane care au valori unice, nu permit duplicatele, însă permit existenta valorilor NULL. Această coloană sau set de coloane poartă denumirea de *cheie unică*. Însă trebuie să existe neapărat o coloană sau un set de coloane (cheie) cu ajutorul căreia să putem identifica în mod unic orice linie a tabelului. Datorită funcției pe care trebuie să o îndeplinească, o astfel de cheie nu poate conţine duplicate şi nici valori NULL. Ea poartă denumirea de *cheie primară*.
- Există noţiunea de *cheie straină*. De exemplu, să presupunem că avem 2 tabele: tabelul AGAJATI - unde sunt înregistrate date despre membrii (angajaţii) unei organizaţii oarecare şi care are cheia primară *cod\_angajat* şi tabelul SECTII unde sunt date despre departamentele (secţiile) organizaţiei şi care are cheia primară *cod\_sectie*. În primul tabel exista o coloana, *cod\_sectie*, care ne informează despre apartenenţa la o anumită secţie a fiecărui angajat. Atributul (coloana) *cod\_sectie* din tabelul ANGAJATI se numeste *cheie straină* în acest tabel deoarece face referire la atributul (coloana) *cod\_sectie* din tabelul SECTII unde acesta are statutul de *cheie primară*. O cheie straină poate face referire la una dintre cheile dintr-un alt tabel sau din tabelul propriu. Valorile sale trebuie să se regasească printre valorile cheii la care face referire sau să fie valori NULL. Cheile straine stabilesc legăturile dintre tabele.

Pentru asigurarea integrității datelor, o bază de date trebuie să satisfacă un număr de constrângeri, numite *constrângeri de integritate* care sunt de două tipuri: *constrângeri structurale* (care trebuie satisfacute de orice bază de date ce utilizează modelul relaţional) şi *constrângeri de comportament* (care sunt specifice fiecarei baze de date, în particular) [11].

## **1.2. Obiectele bazei de date**

O bază de date conține mai multe structuri de date care se mai numesc și obiecte ale bazei de date. De exemplu, o bază de date Oracle contine următoarele obiecte [21], [22]:

- *tabele* – structuri de bază compuse din linii şi coloane şi care au drept scop să stocheze date

- *vederi* – structuri logice de date, asemănătoare tabelelor, obţinute din unul sau mai multe tabele

- *secvenţe* – generatoare de valori numerice

- *indecşi* – elemente ce îmbunătăţesc performanţele anumitor interogări

- *sinonime* – denumiri alternative pentru anumite obiecte ale bazei de date

Aceste structuri pot fi modificate on-line. Setul de obiecte ale bazei de date ce aparţin unui anumit utilizator se numeşte *schema* acelui utilizator şi poartă acelaşi nume cu utilizatorul.

## **1.3. SQL - un limbaj structurat, universal pentru interogarea bazelor de date. Componente**

Limbajul SQL (Structured Query Language) oferă posibilitatea utilizatorului să interactioneze cu baza de date. Organisme importante pe plan mondial precum ANSI (American National Standards Organization) şi ISO (International Standards Organization) au acceptat propunerea ca limbajul SQL să fie considerat un limbaj standard pentru bazele de date relaţionale. Este un limbaj simplu având cuvinte descriptive și "fraze" (instrucțiuni) usor de înteles. Desi contine un număr relativ mic de instructiuni, este foarte puternic si permite efectuarea unor operatii complexe cu bazele de date .

Limbajul SQL este un instrument extrem de util atât pentru administratorii bazelor de date, pentru proiectanții și dezvoltatorii de aplicații cât și pentru utilizatorii obisnuiti. Stă la baza tuturor SGBDR-urilor (Sisteme de Gestiune a Bazelor de Date Relaţionale) [14], [23] ... [26], [29]. Însă, trebuie precizat faptul că majoritatea companiilor de software care au în portofoliul lor lucrul cu baze de date utilizează varianta SQL standard (numit şi ANSI SQL) căreia i-au mai adăugat diverse extensii în scopul îmbunătătirii performantelor și simplificării unor operații specifice (exemple: PL/SQL, Transact-SQL etc.) [13], [20], [28].

Instrucţiunile SQL pot fi grupate în seturi de instrucţiuni specifice, în funcţie de acţiunile pe care le realizează, seturi de instrucţiuni care mai poartă numele de sublimbaje SQL [11], [21], [22], [27], [28], [30]:

- instrucţiuni care au rolul de a crea, modifica, desfiinţa structuri ale bazelor de date (Data Definition Language – DDL): CREATE, ALTER, DROP, RENAME, TRUNCATE. Efectul acestor instrucţiuni este consemnat în *dicţionarul de date*.
- instructiuni care au rolul de a introduce noi date, a sterge date, a modifica date (Data Manipulation Language – DML): INSERT, UPDATE, DELETE, TRUNCATE, MERGE.
- instrucţiuni care au rolul de a administra modificările realizate prin DML în urma aşanumitelor *tranzacţii logice* (controlul tranzacţiilor): COMMIT, ROLLBACK, SAVEPOINT.
- instrucţiuni prin intermediul cărora sunt administrate diferite drepturi ale diverşilor utilizatori în scopul protecției datelor (Data Control Language-DCL): GRANT, REVOKE.
- instrucțiuni pentru interogarea, regăsirea datelor din tabele (DATA QUERY LANGUAGE – DQL): instrucţiunea SELECT cu un bogat set de clauze.